## **PEŁNOMOCNICTWO**

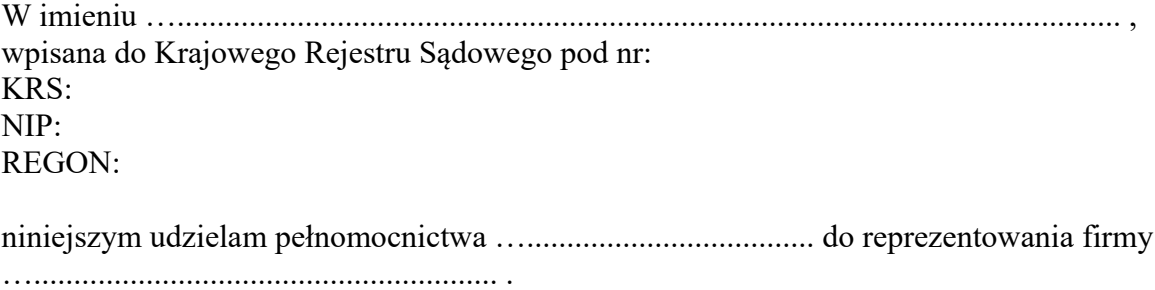

W szczególności niniejsze pełnomocnictwo upoważnia pełnomocnika do:

– składania zapytań ofertowych w drukarni internetowej [www.OpenPrint.pl](http://www.OpenPrint.pl/) ; – składania zamówień w imieniu firmy …....................................... w niniejszej drukarni, co związane jest jednocześnie z przyjmowaniem dokumentów księgowych za wykonane usługi.

Miejscowość, data Podpis

…...................................... …..........................................